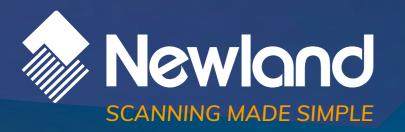

Symphone N7000 mobile computer user guide

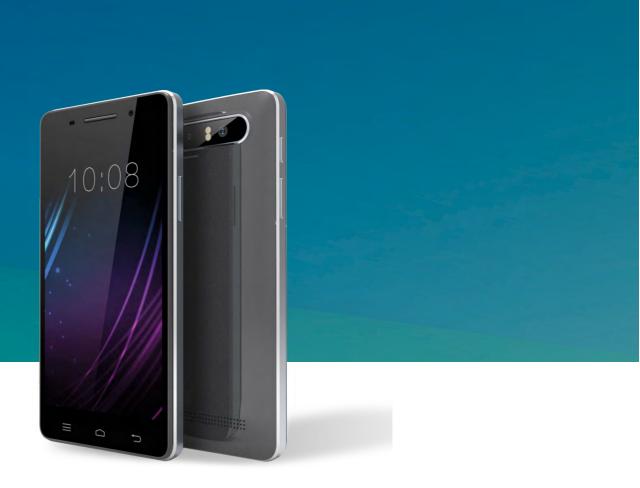

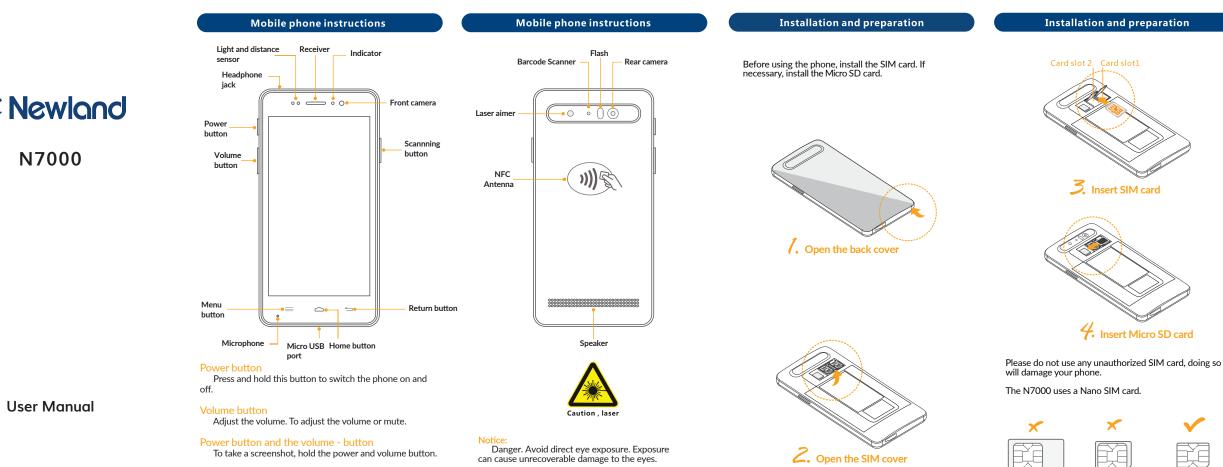

Scanning button

Click to activate the barcode scanner.

Micro SIM card SIM card

# FAQ

Nano SIM card

Q: How to extend the standby time of the mobile phone by reducing power consumption?

Answer:

1. If you do not need to use the Wi-Fi or Bluetooth. go to Settings > Wireless and Network and choose either Wi-Fi or Bluetooth and use the disable switch.

2. If you do not need to use GPS, you can turn off the GPS. Go to Settings > Personal > Location and use the disable switch.

3. Screen brightness and sleep mode will affect the standby time of the phone. You can adjust these two settings by going to Settings > Display.

4. Exit and shut down the applications that are not in use.

## Q: How to free up device memory?

Answer:

1. Move the files and e-mail attachments to the Micro SD card.

2. Remove all cache and browser history.

3. Uninstall the applications which are no longer necessarv.

## Using tips

# Using tips

# Mobile phone configuration

LCD

Touch screen

Product performance

Multi-touch capacitive screen

5"HD (1280X720) LCD

Mobile phone configuration

Battery and endurance

External ports and accessories

double SIM card(Nano card)

Product specification

of IEC60825-/EN60825-1

CTA, CCC, CE

3600mAh

(or 3200mAh)

cover

IP65

Battery

capacity

Expansion

Physical Jack

Other

accessories

Laser safety

certification

Protection

standards

Product

level

card slot

Standby

In use

Micro SD/TF (maximum support 32G),

Power adapter, data cable, rubber protection

IEC2/FDAII grade, Meet the standards

1.5 drop test (with protection cover)

Micro USB jack, 3.5mm audio jack

300hours

15hours

## Safety tips

## Declaration of toxic and hazardous substances in electronic products. Harmful Substance Lead Me (Pb) Component X Host Charge X X Batterv Cable 0 This form is compiled in accordance with the SJ/T

 $\bigcirc$ : It represents that the content of this hazardous

11364.

- for this component is all under the limit requirement in GB/T 26572
- X : It represents that the content of this hazardous substance contained in all homogeneous materials or at least one component is above the limitation in GB/T 26572, and there is no mature alternatives in the industry, meeting the environmental protection requirements of EU ROHs instructions.

## Important tips

In order to avoid unneccessary harm, please note the following information when using the phone.

• Please do not turn on the phone where the use of wireless devices is forbidden, such as aircrafts, medical facilities and nearby medical equipment.

• Please do not turn on the phone where it may cause interference or danger, such as around petrol stations, fuel or chemicals areas, etc.

• Please use the original / certified accessories and batterv.

Keep the device dry.

 Please use authorized maintenance companies certified by Newland Europe B.V. to repair the device.

Please consult the connection method in the instructions when connecting to other devices. Do not connect to unsuitable devices.

#### Battery charaina

The battery icon in the upper right corner of the screen shows the charging status or the percentage of the battery level.

The device should be charged by using the included USB power adapter connected to a power outlet. Or using the USB interface cable connecting to a computer or USB power hub.

# Connect the phone to the computer

Connect to the computer with a USB cable, open the data storage though the pop-up window or drop-down notification bar. While using the data storage, some of the programs cannot be used, such as file management.

### Open the back cover

Gently pull the opening in the lower left corner of the N7000 to remove the back cover.

| The operating system                    | Android 5.1                                                                                                    |                                          |  |  |  |
|-----------------------------------------|----------------------------------------------------------------------------------------------------|------------------------------------------|--|--|--|
| CPU                                     | Quad core 1.3 Ghz, MT6735V (MediaTek)                                                                                                    |                                          |  |  |  |
| Memory                                  | ROM 16 GB RAM 2 GB                                                                                                    |                                          |  |  |  |
| Data acquisition and communication      |                                                                                                    |                                          |  |  |  |
| Support 1 D /<br>2D scannin             | Support scanning international standard 1D<br>barcode ,such as Code39,Code128,Code93,<br>EAN8,EAN13,UPC-A,UPC-E,Codabar,<br>Interleaved 2 of 5 |                                          |  |  |  |
|                                         | Support scanning international standard 2D barcode, such as Datamatrix, PDF and QR code                                                        |                                          |  |  |  |
| WI-FI Wireless<br>local area<br>network | Built-in802.11a/b/g/n(Dual-band 2.4<br>GHz/5GHz)                                                                                               |                                          |  |  |  |
| Full network                            | GSM(Band 3/8) WCDMA(Band 1/8)<br>CDMA1X, EVDO(Band BC0)<br>TD-SCDMA(Band 34/39)<br>LTE FDD (BAND 1/3/7/17)<br>LTE TDD (BAND 38/39/40/41)       |                                          |  |  |  |
| NFC                                     | Can be used to read NFC cards contactless                                                                                                    |                                          |  |  |  |
| Bluetooth                               | Support Bluetooth 4.0<br>Support 3.0+HS and V2.1+EDR                                                                                           |                                          |  |  |  |
| Extended function                       |                                                                                                    |                                          |  |  |  |
| GPS                                     | high precision GPS+A                                                                                                    | high precision GPS+AGPS or Beidou System |  |  |  |
| Camera<br>function                      | Rear camera : 13 million pixel high definition,<br>autofocus, auto flash<br>Front camera : 2 million pixel                                     |                                          |  |  |  |
|                                         |                                                                                                    |                                          |  |  |  |

| ercury<br>(Hg) | Polybrominated<br>Biphenyls<br>(PBB) | Cadmium<br>(CD) | Six valence<br>Chromium<br>(CR (VI)) | Polybrominated<br>Diphenyl Ethers<br>(PBDE) |
|----------------|--------------------------------------|-----------------|--------------------------------------|---------------------------------------------|
| 0              | 0                                    | 0               | 0                                    | 0                                           |
| 0              | 0                                    | 0               | 0                                    | 0                                           |
| 0              | 0                                    | 0               | 0                                    | 0                                           |
| 0              | 0                                    | 0               | 0                                    | 0                                           |

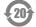

substance contained in all homogeneous materials

The number in this logo represents that the products have a 20 years environmentally friendly use period under normal conditions. Some other components may also have an environmentally friendly use period logo, their environmentally friendly use period depends on the number in the logo. Because of different models, the product may not include all of the above parts, except for the host, please refer to our actual sales product configurations.

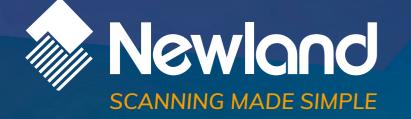

### **Newland EMEA HQ** +31 (0) 345 87 00 33

info@newland-id.com newland-id.com **D-A-C-H** +49 (0) 6182 82916-16 info@newland-id.de

**Benelux** +31 (0) 345 87 00 33 benelux@newland-id.com

Turkey

+90 (0) 544 538 40 49

turkey@newland-id.com

**Italy** +39 (0) 342 0562227 italy@newland-id.com United KingdomFrance+44 (0) 1442 212020+39 (0) 345 8804096sales@newland-id.co.ukfrance@newland-id.com

 South Africa
 Ibérica

 Gauteng: +27 (0) 11 553 8010
 +34 (0) 93 303 74 66

 Cape Town: +27 (0) 21 9140819
 info@newland-id.es

 info@newland-id.co.za
 info@newland-id.es

Nordic & Baltic +46 (0) 70 88 47 767 nordic@newland-id.com Russia +31 (0) 345 87 00 33 russia@newland-id.com

Middle East +39 (0) 345 8804096 middleeast@newland-id.com

**Iran** +90 (0) 544 538 40 49 iran@newland-id.com

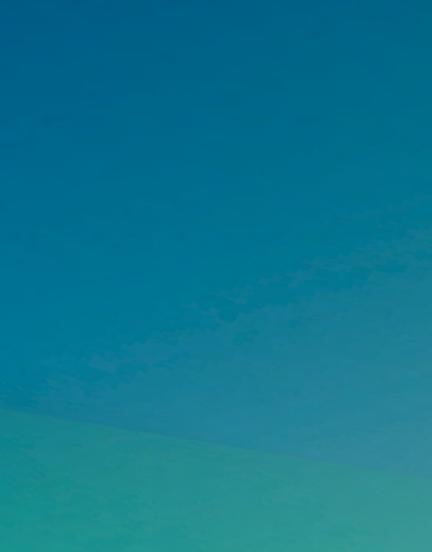